#### **SKRIPSI**

# **SISTEM INFORMASI PENERIMAAN MAHASISWA BARU SECARA ONLINE PADA INSTITUSI PROFESI ILMU KEGURUAN**

#### **( STUDI KASUS ICFP TIMOR LESTE )**

*INFORMATION SYSTEM OF NEW STUDENTS ONLINE ACCEPTANC INSTITUTE PROFESSION STUDY SCIENCE CASE (ICFP TIMOR LESTE)*

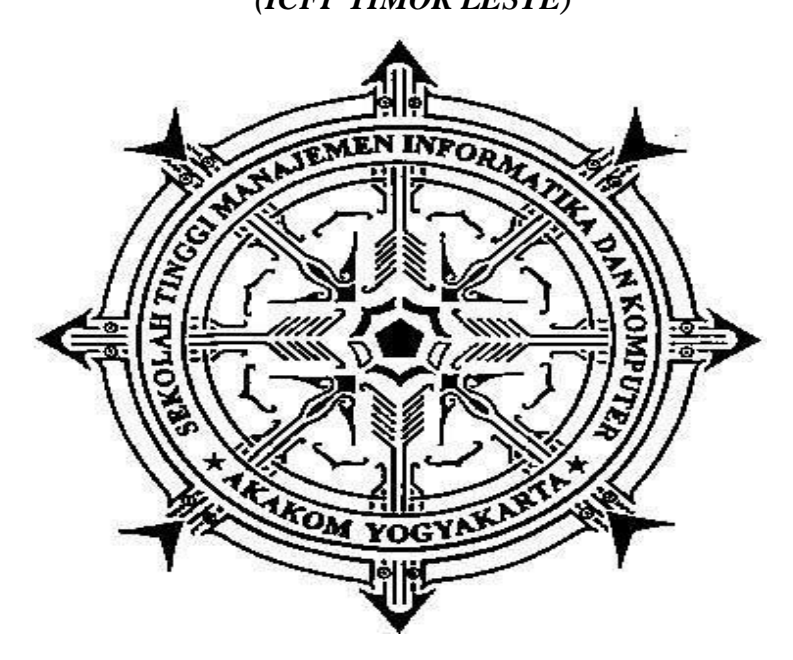

#### **OLDERICO ROSA BARRETO**

#### **135610131**

## **PROGRAM STUDI SISTEM INFORMASI**

## **SEKOLAH TINGGI MANAJEMEN INFORMATIKA DAN KOMPUTER AKAKOM YOGYAKARTA**

**2018**

#### **SKRIPSI**

# **SISTEM INFORMASI PENERIMAAN MAHASISWA BARU SECARA ONLINE PADA INSTITUSI PROFESI ILMU KEGURUAN**

#### **STUDI KASUS (ICFP TIMOR LESTE)**

*INFORMATION SYSTEM OF NEW STUDENTS ONLINE ACCEPTANC INSTITUTE PROFESSION STUDY SCIENCE CASE (ICFP TIMOR LESTE)*

**Diajukan sebagai salah satu syarat untuk menyelesaikan studi jenjang** 

**strata satu (S1)**

**Program Studi Sistem Informasi**

**Sekolah Tinggi Manajemen Informatika dan Komputer**

**AKAKOM**

**Yogyakarta**

**Di Susun Oleh**

**OLDERICO ROSA BARRETO**

**135610131**

#### **PROGRAM STUDI SISTEM INFORMASI**

#### **SEKOLAH TINGGI MANAJEMEN INFORMATIKA DAN KOMPUTER**

#### **AKAKOM**

#### **YOGYAKARTA**

#### **2018**

## **HALAMAN PENGESAHAN SKRIPSI** SISTEM INFORMASI PENERIMAAN MAHASISWA BARU SECARA ONLINE PADA INSTITUSI PROFESI ILMU **KEGURUAN STUDI KASUS (ICF<mark>P T</mark>IMOR LESTE)** Telah dipersiapkan dan disusun oleh **OLDERICO ROSA BARRETO** NIM: 135610131 Telah dipertahankan di depan Tim Penguji Pada tanggal  $\sim$  ... Susunan Tim Penguji Pembimbing/Penguji Ketua Penguji g  $H_{41}$  of  $\overline{\lambda}$ 19 Endang Wahyuningsih, S.Kom., M.Cs. Ir. Hera Wasiati, M.M. **NPP.921044** Anggota Fx. Henry Nugroho, S.T., M. Cs. NPP.198001212005011001 Skripsi ini telah diterima sebagai salah satu persyaratan untuk memperoleh EN INFORME elar Sarjana Komputer *orga***nar Sarjana Komputer**<br>Tanggal..0,9.44...3048.......<br>a Physiam Studi Sistem Informasi Ketua Pro ۸N Deborat Kukumati, S.Kom., M.Cs. NPP.051149 iii

#### **PERNYATAAN**

Dengan ini saya menyatakan bahwa Laporan Skripsi ini tidak terdapat karya yang pernah diajukan untuk memperoleh gelar Ahli Madya/kesarjanaan di suatu Perguruan Tinggi, dan sepanjang pengetahuan saya juga tidak terdapat karya atau pendapat yang pernah ditulis atau diterbitkan oleh orang lain, kecuali yang secara tertulis diacu dalam naskah ini dan disebutkan dalam daftar pustaka.

> Yogyakarta, 07. / Juli ...... / 2018  $\left( \begin{matrix} 0 & 0 \\ 0 & 0 \end{matrix} \right) \left( \begin{matrix} 0 & 0 \\ 0 & 0 \end{matrix} \right) = \begin{pmatrix} 0 & 0 \\ 0 & 0 \end{pmatrix}$

> > Olderico Rosa Barreto

iv

## **HALAMAN PERSEMBAHAN**

Dengan mengucap puji syukur kepada TUHAN YESUS KRISTUS

saya dapat menyelesaikan karya tulis ini dengan baik. Kupersembahkan skripsi kepada kedua orang tua saya yang sangat saya cintai Bapak Leonel Barreto dan Ibu Filomena Rosa yang telah dengan sepenuh hati selalu mendoakan serta memberikan dukungan dan kasih sayang yang sangat luar biasa, semoga Tuhan Yesus Kristus selalu melindungi mereka. Aaamiiin

banyak hal yang ingin saya ungkapkan tetapi tidak dapat dituliskan satu persatu. Semoga hasil dan perjuangan saya selama ini dapat berbuahkan hasil yang manis. Terimakasih sekal lagi kepada ayah dan ibu, saya sayang kepada kalian.

Terima kasih kepada dosen pembimbing saya Ibu Endang Wahyuningsih, S.Kom., M.Cs., yang telah meluangkan waktu untuk membimbng saya dalam proses peneyelesaian naskah ini.

Semoga kita selalu diberi perlindungan oleh TUHAN YANG MAHA ESA

## **HALAMAN MOTTO**

*"Ilmu itu diperoleh dari lidah yang gemar bertanya serta akal yang suka berpikir"*

*"Apabila Anda ingin mendapatkan hasil dua kali lebih banyak, maka lipat-tigakan investasi Anda dalam pembelajaran"*

*"Jadikan diri kita gemar dalam belajar, sehingga kita bisa selalu termotivasi untuk belajar, dan kita akan merasa mudah dalam belajar"*

*"Jika kita ingin hidup santai di usia tua, maka di usia muda kita harus belajar dengan keras, sehingga kita bisa bekerja cerdas di usia produktif kita"*

*"Belajar akan memberikan kita pengetahuan dan pemahaman baru, sehingga kita mampu menghadapi tantangan baru yang membentang di depan kita"*

# **DAFTAR ISI**

## Halaman

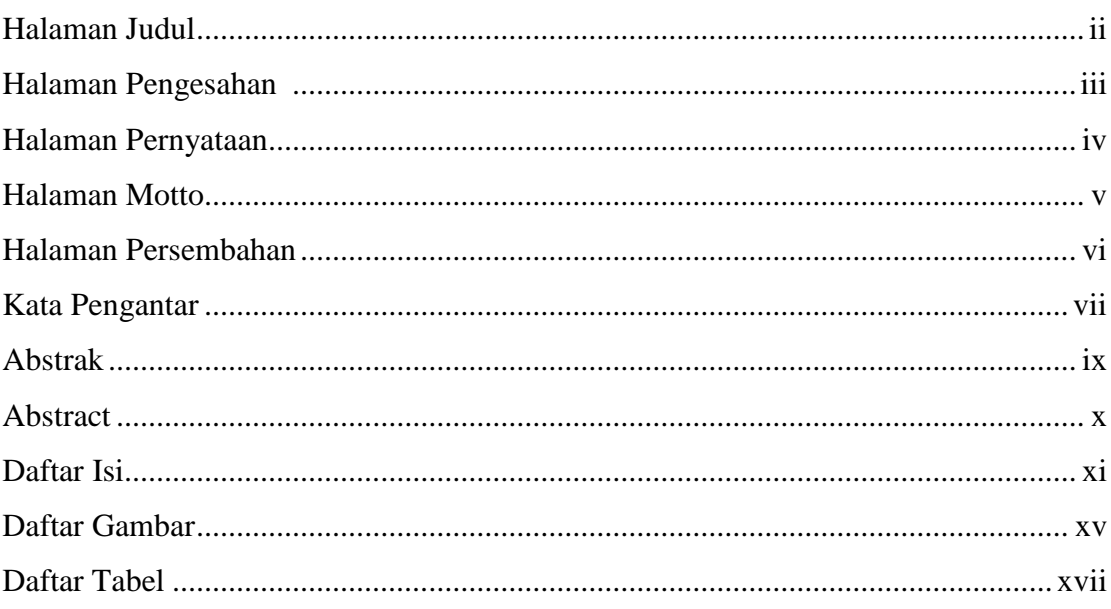

## **BAB 1 PENDAHULUAN**

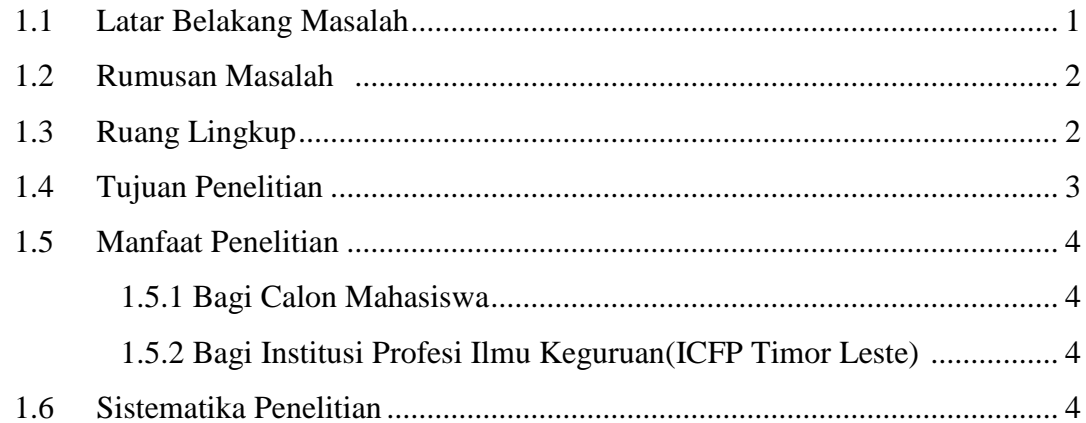

## **BAB 2 TINJAUAN PUSTAKA DAN DASAR TEORI**

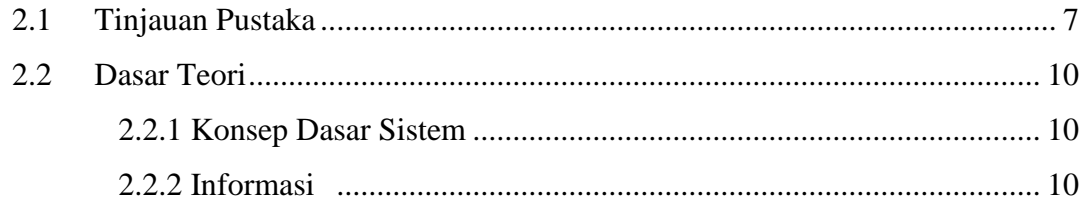

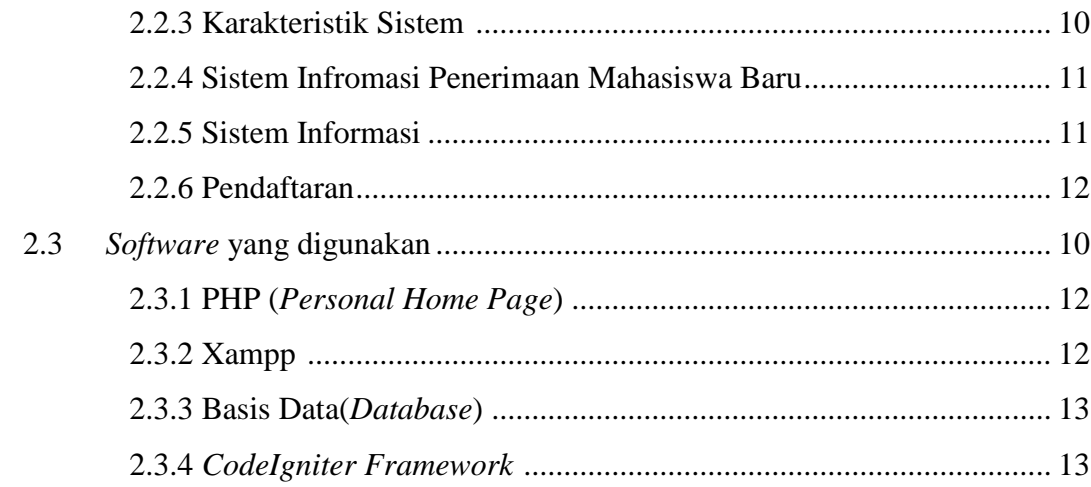

## **BAB 3 METODE PENELITIAN**

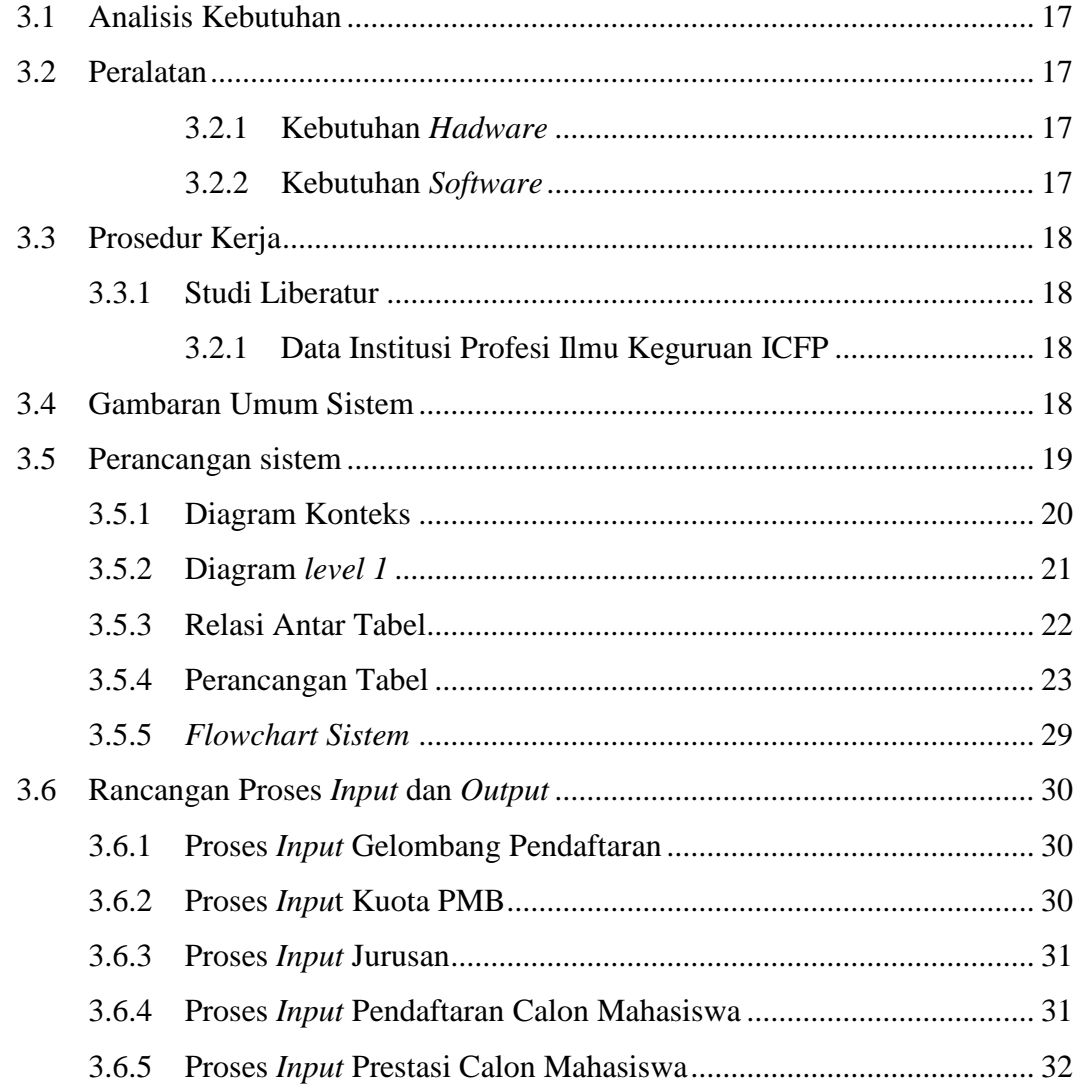

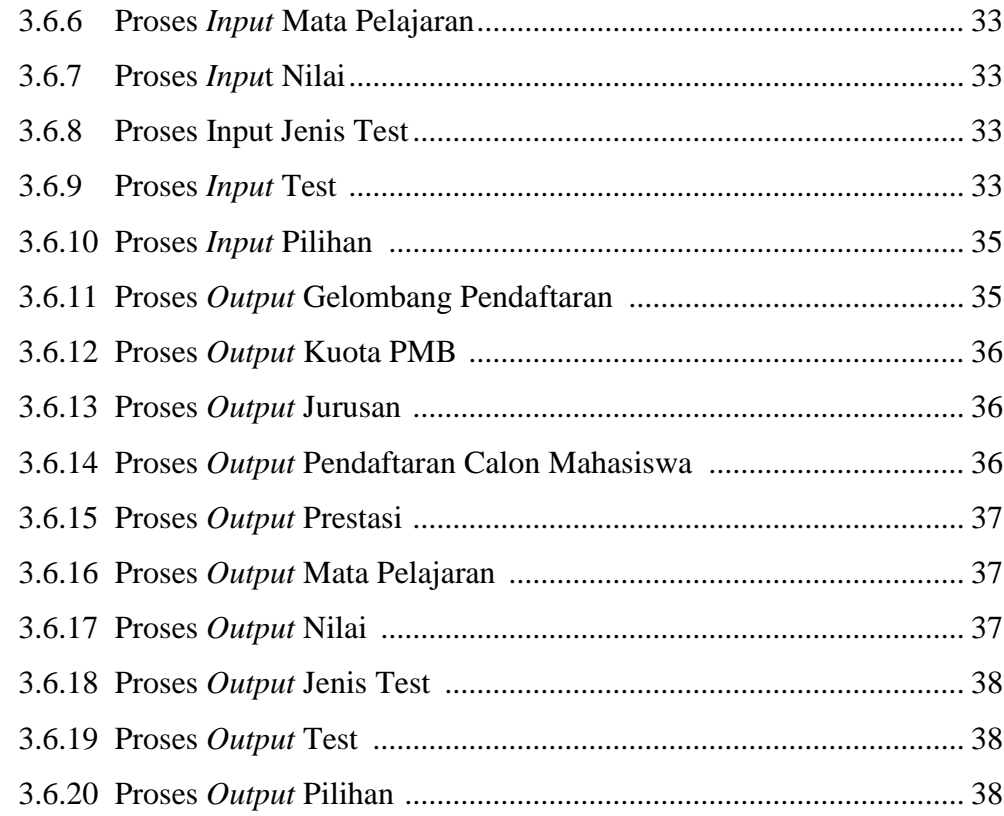

## **BAB 4 IMPLEMENTASI DAN PEMBAHASAN SISTEM**

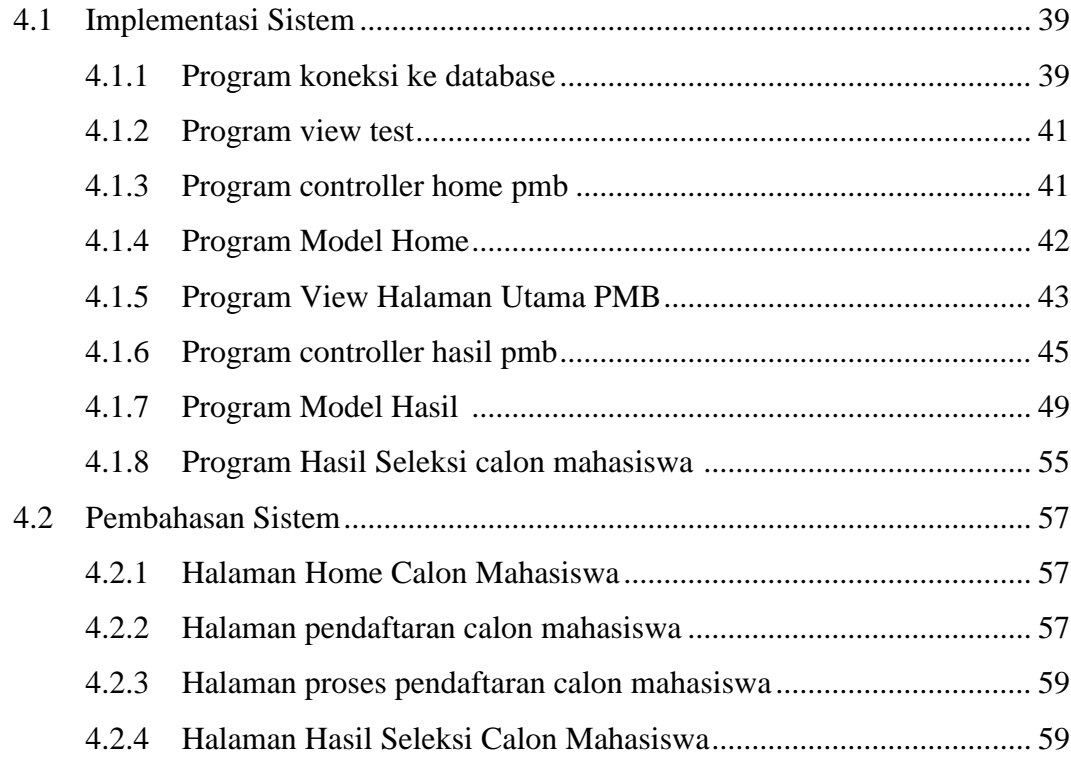

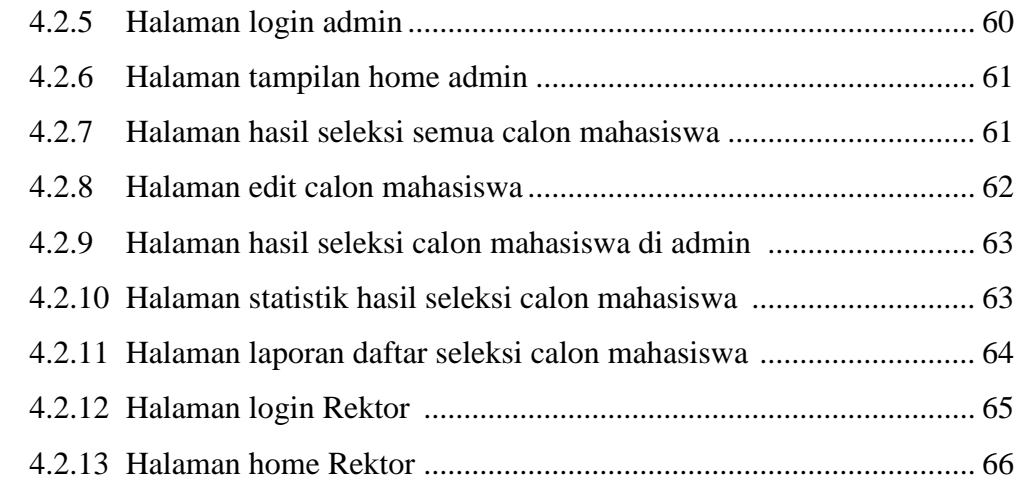

# **BAB V KESIMPULAN DAN SARAN**

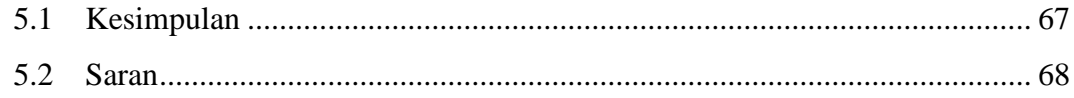

## **DAFTAR PUSTAKA**

## **LAMPIRAN**

## **DAFTAR GAMBAR**

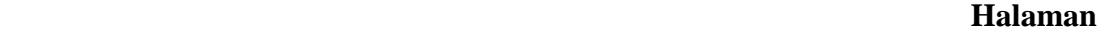

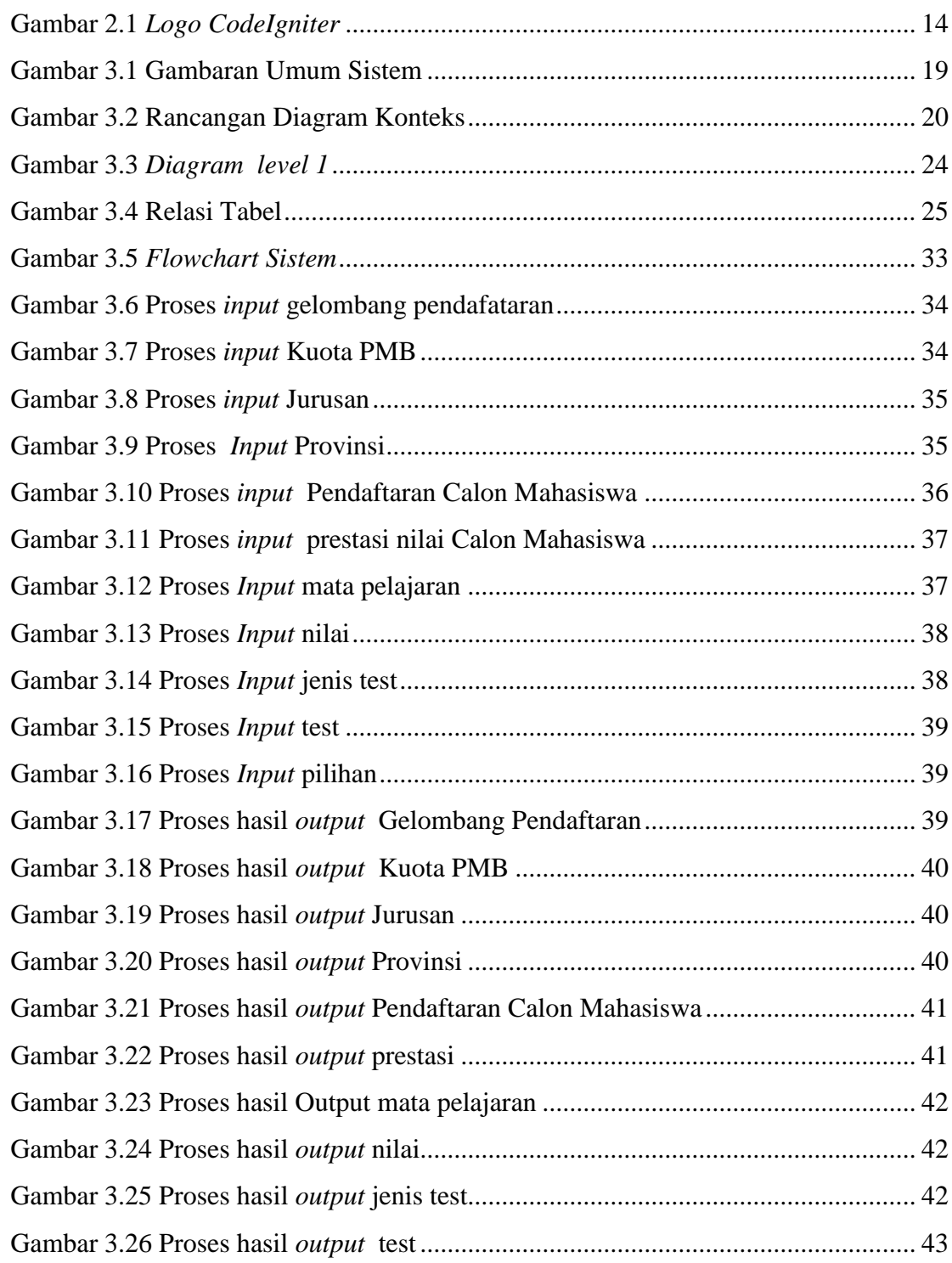

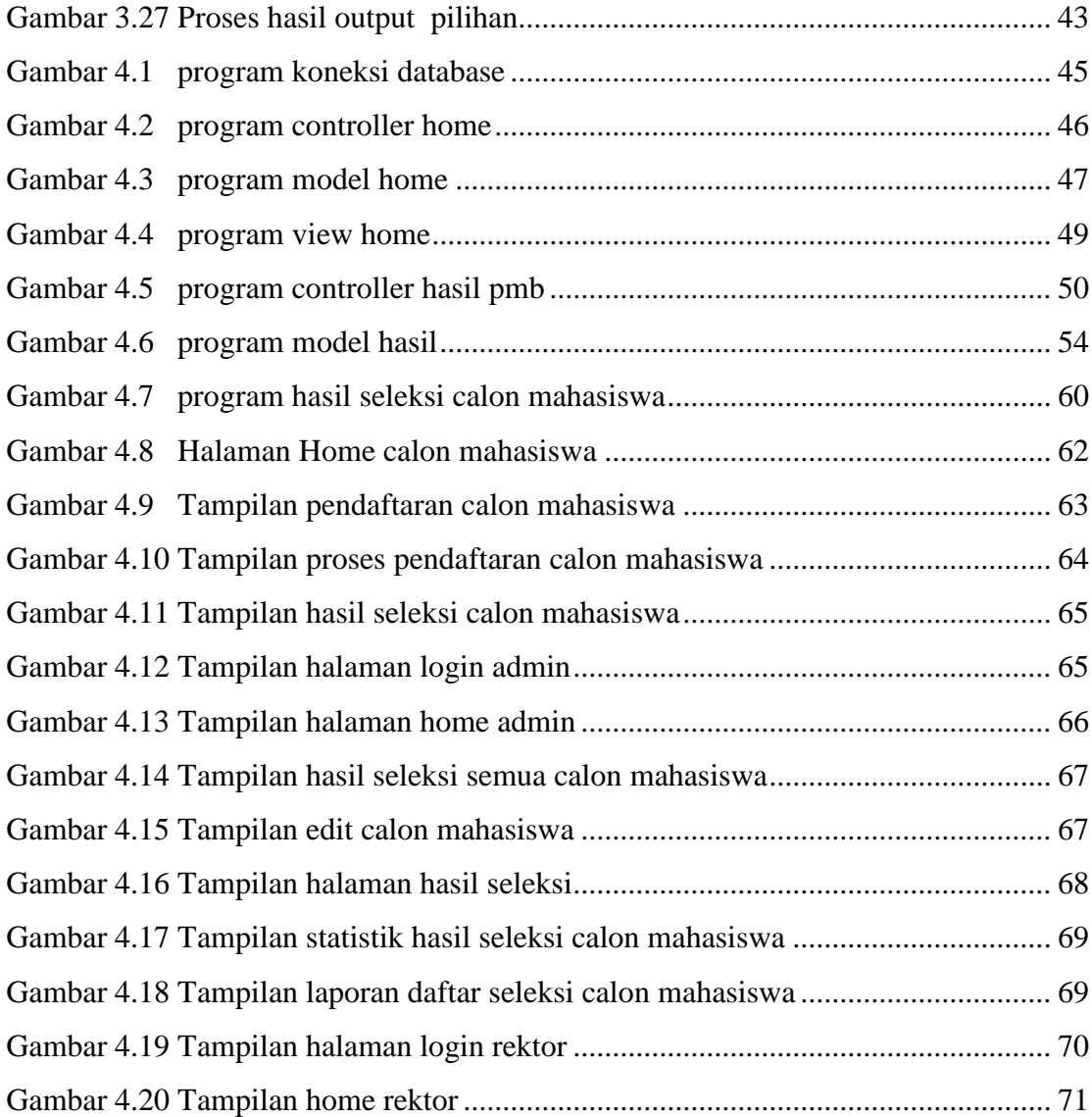

#### **DAFTAR TABEL**

#### Halaman

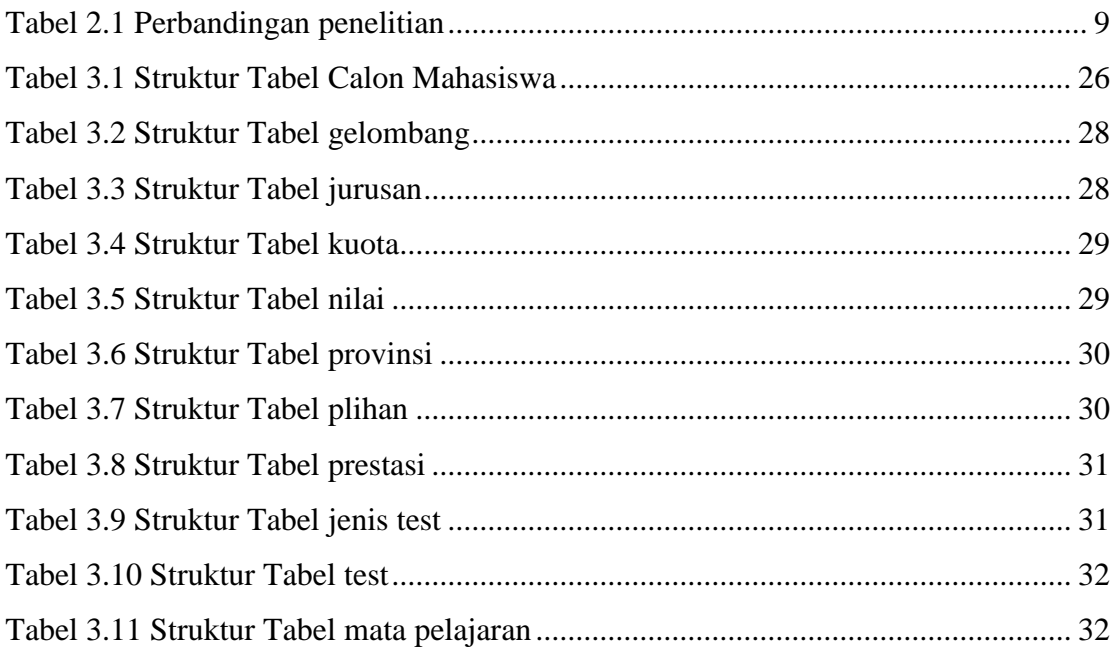

#### **KATA PENGANTAR**

Puji syukur Tuhan Yang Maha Esa atas rahmat dan karunia-Nya sehingga dapat terselesaikan karya tulis yang berjudul "Sistem Informasi Penerimaan Mahasiswa Baru Secara Online Pada Institusi Profesi Ilmu Keguruan (Studi kasus ICFP Timor Leste)". Skripsi ini merupakan salah satu syarat untuk untuk menyelesaikan pendidikan komputer jenjang strata1 (S1) Jurusan Sistem Informasi STMIK AKAKOM Yogyakarta.

Terselesaikan skripsi ini tidak terlepas dari dukungan, bimbingan dan petunjuk dari semua pihak yang telah membantu. Terima kasih kepada:

- 1. Yesus Kristus yang selalu menyertai setiap saat.
- 2. Bapak Ir. Totok Suprawoto, M.M., M.T., selaku Ketua Sekolah Tinggi manajemen Informatika dan Komputer AKAKOM Yogyakarta.
- 3. Ibu Deborah Kurniawati, S.Kom., M.Cs., selaku Ketua Program Studi Sistem Informasi (SI) di Sekolah Tinggi Manajemen Informatika dan Komputer AKAKOM Yogyakarta dan Beliau juga selaku Dosen Wali yang telah banyak memberikan pengarahan, saran, dan motivasi.
- 4. Ibu Endang Wahyuningsih, S.Kom., M.Cs., selaku Dosen Pembimbing yang telah memberikan bimbingan kepada penulis sehingga skripsi ini dapat berjalan dengan lancar.
- 5. Bapak Fx. Henry Nugroho, S.T., M.Cs., dan Ibu Ir. Hera Wasiati, M.M., selaku Dosen Penguji yang telah berkenan memberikan masukan dan saran.
- 6. Bapak, Ibu, kakak, adik-adik ku serta seluruh keluarga yang telah memberikan doa dan dukungan yang besar dalam mengerjakan skripsi ini.
- 7. Teman teman kampus saya yang telah mendukung dan menyemangati saya.

Dalam penyusunan skripsi ini penyusun menyadari masih banyak terdapat kekurangan, karena itu penyusun sangat mengharapkan kritik dan saran yang bersifat membangun dari semua pihak demi penyempurnaan skripsi ini. Akhir kata semoga skripsi ini dapat bermanfaat bagi semua pihak yang berkepentingan.

 **Yogyakarta, ……/ Mei / 2018**

 **Penyusun.**

#### **ABSTRAK**

Di dalam masyarakat zaman sekarang, sudah tidak asing lagi dengan yang namanya internet, di mana hampir semua masyarakat bisa menggunakan teknologi internet. Maka dengan perkembangan teknologi dan dalam penyempurnaan sistem pendaftaran mahasiswa baru di Institusi Profesi Ilmu Keguruan(ICFP Timor Leste) dibuatlah suatu sistem yang mampu mengolah data menjadi efektif dan efisien. Berdasarkan latar belakang yang telah diungkapkan sebelumnya, maka pokok permasalahannya adalah bagaimana menerapkan sebuah sistem komputerisasi yang dapat membantu efektifitas pendaftaran mahasiswa baru di ICFP.

Tujuan dari penelitian ini adalah untuk mempermudah dalam melakukan pendaftaran bagi calon mahasiswa baru di ICFP serta berguna untuk pihak ICFP agar dapat meningkatkan efektifitas pekerjaan guna mempermudah pengolahan data mahasiswa baru yang ada di ICFP.

Pembuatan sistem Penerimaan Mahasiswa Baru ICFP menggunakan Teknologi baru (*CodeIgniter Framework*) tujuanya agar sistem akan mendapatkan kinerja yang lebih baik serta Teknologi ini mampu berjalan dengan baik pada hampir semua *platfom hosting*

Kata kunci : ICFP PMB*,* Penerimaan Mahasiswa Baru ICFP, ICFP Timor Leste

#### **ABSTRACT**

In today's society, is familiar with the internet, where almost all people can use internet technology. So with the development of technology and in the refinement of the new student registration system in the Teacher Training Profession Institution (ICFP Timor Leste) made a system capable of processing data into effective and efficient. Based on the background that has been disclosed previously, then the main problem is how to implement a computerized system that can help the effectiveness of new student enrollment in ICFP.

The purpose of this research is to facilitate the registration for new students in ICFP and useful for the ICFP in order to improve the effectiveness of the work in order to facilitate the processing of new student data in ICFP.

The creation system Admissions New Students of ICFP using new Technology (CodeIgniter Framework) is aimed at to make the system will get better performance and this technology is able to run well on almost all platforms hosting

**Keywords :** ICFP PMB*,* Admissions of ICFP New Students, ICFP Timor Leste